# Mathematische Modellierung am Rechner I

Sommersemester 2024

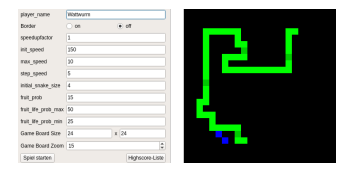

### Markus Blumenstock

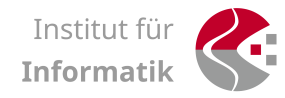

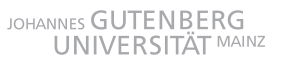

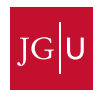

### Dozent

• Markus Blumenstock ([blumenstock@uni-mainz.de](mailto:blumenstock@uni-mainz.de))

## **Tutoren**

• Keine

## **Dozent**

• Markus Blumenstock ([blumenstock@uni-mainz.de](mailto:blumenstock@uni-mainz.de))

## Tutoren

• Keine

## Infos

Homepage: <https://luna.informatik.uni-mainz.de/compmod>

Gitlab: <https://gitlab.rlp.net/mmr1sose24/teams/pt> und <https://gitlab.rlp.net/mmr1sose24/teams/dhm>

Moodle: <https://moodle.uni-mainz.de/course/view.php?id=119638> (eigentlich nicht benotigt) ¨

• Informatik-Studierende, ca. 2.-3. Semester

• Informatik-Studierende, ca. 2.-3. Semester

Zweck

• Informatik-Studierende, ca. 2.-3. Semester

Zweck

*B. Sc. Informatik*

• Informatik-Studierende, ca. 2.-3. Semester

Zweck

Mathe

*B. Sc. Informatik*

• Informatik-Studierende, ca. 2.-3. Semester

Zweck

Mathe Wozu???

*B. Sc. Informatik*

• Informatik-Studierende, ca. 2.-3. Semester

## Zweck

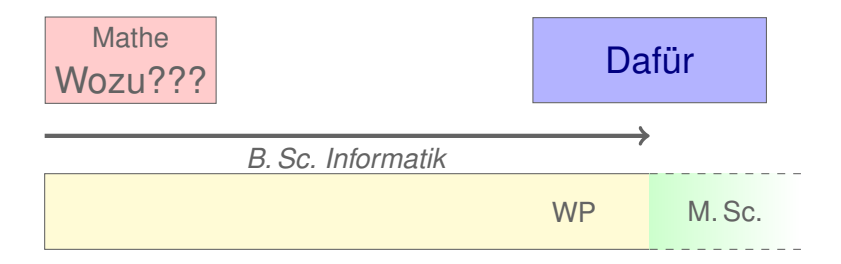

• Informatik-Studierende, ca. 2.-3. Semester

## Zweck

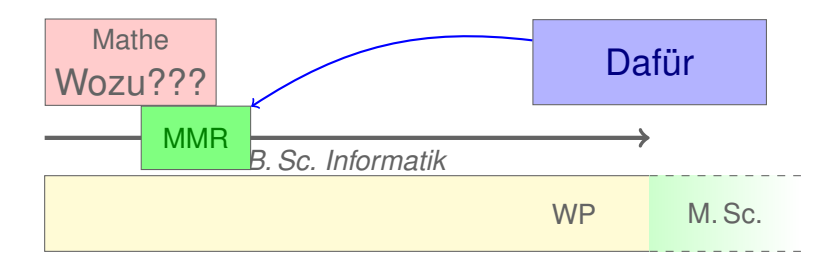

• Informatik-Studierende, ca. 2.-3. Semester

## Zweck

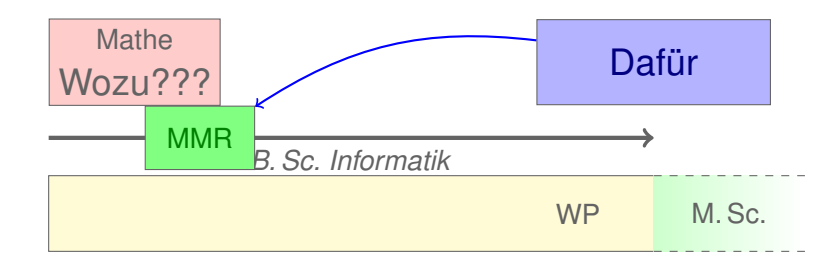

• Mathe hat Anwendungen (in der Informatik!)

• Informatik-Studierende, ca. 2.-3. Semester

## Zweck

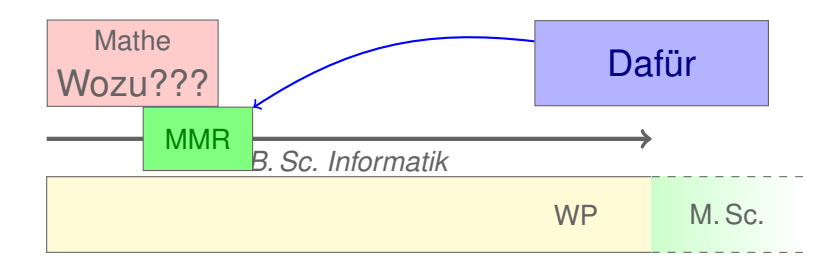

- Mathe hat Anwendungen (in der Informatik!)
- Mathe dient (u. A.) der **Beschreibung** von **Problem** und **Algorithmen**

Welche Themen werden wir behandeln?

# Inhalt

Welche Themen werden wir behandeln?

- **GUIs**, **interaktive Grafik**
- **Modelle, Statistik**
- **Algebra, formales Rechnen**
- **Analysis, Differential- und Integralerechnung, Differentialgleichungen**
- Kürzeste Wege
- Kombinatorische Optimierung
- 3D, Raytracing
- Symmetrien

# Inhalt

Welche Themen werden wir behandeln?

- **GUIs**, **interaktive Grafik**
- **Modelle, Statistik**
- **Algebra, formales Rechnen**
- **Analysis, Differential- und Integralerechnung, Differentialgleichungen**
- Kürzeste Wege
- Kombinatorische Optimierung
- 3D, Raytracing
- Symmetrien
- $\bullet$  . . .

Natürlich werden wir in alles nur "hineinschnuppern".

#### Gruppen

• Zweier- oder Dreiergruppen

#### **Gruppen**

• Zweier- oder Dreiergruppen

#### Aufgaben:

- 6 Aufgaben
- **Bearbeitungszeit:** jeweils 2 Wochen
- **Homepage:** <https://luna.informatik.uni-mainz.de/compmod>
- **Abgabe:** Mittwoch, 10:00 Uhr (nach 2 Wochen)
- **Abnahme:** Donnerstag, 16–18 Uhr **in Raum 03-428**

#### **Gruppen**

• Zweier- oder Dreiergruppen

#### Aufgaben:

- 6 Aufgaben
- **Bearbeitungszeit:** jeweils 2 Wochen
- **Homepage:** <https://luna.informatik.uni-mainz.de/compmod>
- **Abgabe:** Mittwoch, 10:00 Uhr (nach 2 Wochen)
- **Abnahme:** Donnerstag, 16–18 Uhr **in Raum 03-428**

#### Sie fragen – Sie antworten:

• Fragen zum aktuellen Blatt

#### **Gruppen**

• Zweier- oder Dreiergruppen

#### Aufgaben:

- 6 Aufgaben
- **Bearbeitungszeit:** jeweils 2 Wochen
- **Homepage:** <https://luna.informatik.uni-mainz.de/compmod>
- **Abgabe:** Mittwoch, 10:00 Uhr (nach 2 Wochen)
- **Abnahme:** Donnerstag, 16–18 Uhr **in Raum 03-428**

#### Sie fragen – Sie antworten:

• Fragen zum aktuellen Blatt

#### Tutorium:

• Donnerstag, 16:15-17:45 Uhr **im Raum 03-428**, Fragen werden im Plenum diskutiert (in den Wochen **ohne** Abgabe)

# Sie fragen – Sie antworten

- Die Gruppen stellen sich in der Stunde des Tutoriums **gegenseitig** Fragen und beantworten diese!
- Es sollen zwei-drei inhaltliche Fragen pro Aufgabenblatt gestellt werden

## Welche Fragen soll ich stellen?

→ ロト→ 個・→ 星ト→ 星トー 星ー のダび

## Do

- Fragen, die einem **weiterhelfen**
- Spezifische Fragen zu einem konkreten Aspekt ("welche Datenstruktur kann man verwenden, um die Schlange darzustellen")
- Fragen, die mehrere, alternative Antworten zulassen

## Do

- Fragen, die einem **weiterhelfen**
- Spezifische Fragen zu einem konkreten Aspekt ("welche Datenstruktur kann man verwenden, um die Schlange darzustellen")
- Fragen, die mehrere, alternative Antworten zulassen

Don't

- Fragen, die nichts inhaltlich mit der Aufgabe zu tun haben ("Wie installiere ich PyCharm?")
- Frage ist zu spezifisch/zu allgemein ("Wie programmiert man das komplette Spiel"?)

## Do

- Fragen, die einem **weiterhelfen**
- Spezifische Fragen zu einem konkreten Aspekt ("welche Datenstruktur kann man verwenden, um die Schlange darzustellen")
- Fragen, die mehrere, alternative Antworten zulassen

Don't

- Fragen, die nichts inhaltlich mit der Aufgabe zu tun haben ("Wie installiere ich PyCharm?")
- Frage ist zu spezifisch/zu allgemein ("Wie programmiert man das komplette Spiel"?)

Generell

- Fragen und Antworten sollten **kurz** sein (maximal wenige Sätze)
- Antworten sollten **begründet** werden (warum empfehlen Sie diese Datenstruktur zu verwenden)

4 ロ X 4 団 X 4 ミ X 4 ミ X コ X 4 ロ X 4 ロ X 4 ミ X 4 ミ X コ シ 9 Q Q

**• Jede Gruppe erhält einen GRUPPENNAMEN** 

- **Jede Gruppe erhält einen GRUPPENNAMEN**
- **Gitlab**: <https://gitlab.rlp.net/mmr1sose24>

- **Jede Gruppe erhält einen GRUPPENNAMEN**
- **Gitlab**: <https://gitlab.rlp.net/mmr1sose24>

- **Jede Gruppe erhält einen GRUPPENNAMEN**
- **Gitlab**: <https://gitlab.rlp.net/mmr1sose24>

- Ein Repository pro Aufgabe:
	- <https://gitlab.rlp.net/mmr1sose24/groups/GRUPPENNAME/aufgabeNN>

- **Jede Gruppe erhält einen GRUPPENNAMEN**
- **Gitlab**: <https://gitlab.rlp.net/mmr1sose24>

- Ein Repository pro Aufgabe: <https://gitlab.rlp.net/mmr1sose24/groups/GRUPPENNAME/aufgabeNN>
- **Wie?**

- **Jede Gruppe erhält einen GRUPPENNAMEN**
- **Gitlab**: <https://gitlab.rlp.net/mmr1sose24>

- Ein Repository pro Aufgabe: <https://gitlab.rlp.net/mmr1sose24/groups/GRUPPENNAME/aufgabeNN>
- **Wie?**
	- Inhalt des **main**-Branches, **Mittwoch, 10 Uhr**.

- **Jede Gruppe erhält einen GRUPPENNAMEN**
- **Gitlab**: <https://gitlab.rlp.net/mmr1sose24>

- Ein Repository pro Aufgabe: <https://gitlab.rlp.net/mmr1sose24/groups/GRUPPENNAME/aufgabeNN>
- **Wie?**
	- Inhalt des **main**-Branches, **Mittwoch, 10 Uhr**.
	- Ihr(e) Programm(e) sollten **lauffahig sein ¨** z. B. python aufgabe01.py

- **Jede Gruppe erhält einen GRUPPENNAMEN**
- **Gitlab**: <https://gitlab.rlp.net/mmr1sose24>

- Ein Repository pro Aufgabe: <https://gitlab.rlp.net/mmr1sose24/groups/GRUPPENNAME/aufgabeNN>
- **Wie?**
	- Inhalt des **main**-Branches, **Mittwoch, 10 Uhr**.
	- Ihr(e) Programm(e) sollten **lauffahig sein ¨** z. B. python aufgabe01.py
- **Abnahme:** Donnerstag **in Raum 03-428**.

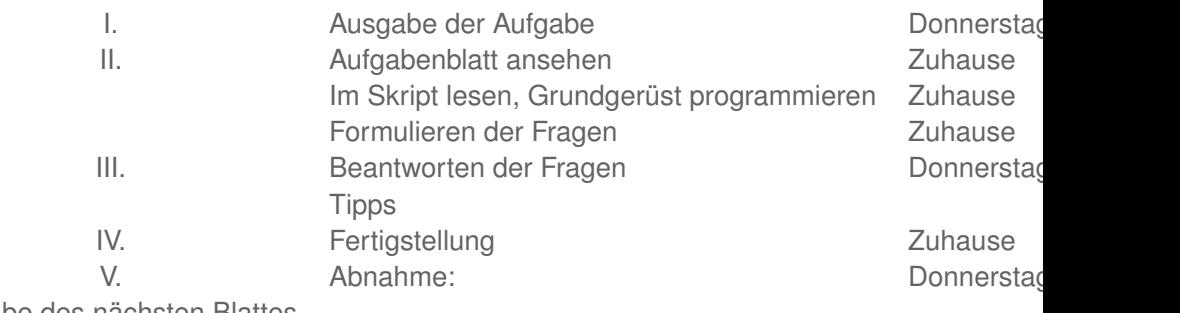

Ausgabe des nächsten Blattes

#### Bedingung zum Bestehen:

- mind. 50 % der **Gesamtpunkte**
- mind. 30 % der **Punkte pro Aufgabe**

# Zum Schluss

| イロト イ団ト イミト イミト ニミー の久心

Das Praktikum soll

- **Interesse** wecken,
- **Spaß** machen.

Das Praktikum soll

- **Interesse** wecken,
- **Spaß** machen.

Bisher hat jeder, der **ordentlich** mitgemacht hat, bestanden!